# LA TRANSFORMATION DE BURSA-WOLF A SEPT PARAMÈTRES

# Abdelmajid BEN HADJ SALEM

#### Résumé

Dans cette note, on présente la transformation de passage d'un système géodésique à un autre système géodésique dite de Bursa-Wolf à sept paramètres en montrant comment déterminer les 7 paramètres par la méthode des moindres carrés et les calculer numériquement.

#### Abstract

In this note, we present the Bursa-Wolf seven-parameter transformation from one geodetic system to another, showing how to determine the 7 parameters by the method of least squares and calculate them numerically.

DÉCEMBRE 2023

VERSION 1.

*abenhadjsalem@gmail.com*

#### *La Transformation de Bursa-Wolf à 7 paramètres*

#### ABDELMAJID BEN HADJ SALEM

#### A MES AMIS ET COLLÈGUES DE ST2I, IDEA ET STUDI

#### 1 INTRODUCTION

Avec l'introduction de la technologie de positionnement par GPS (Global Positioning System), laquelle fournit à l'utilisateur sa position (*X*,*Y*,*Z*) tridimensionnelle dans le système géocentrique mondial dit *W GS*84 (World Geodetic System 1984), il est nécessaire de savoir la transformation de passage du système géodésique mondial au système géodésique national ou local. On présente ciaprès le modèle de Bursa-Wolf de transformations de passage à 7 paramètres.

On utilise par la suite les notations suivantes :

- (*X*1,*Y*1,*Z*1) les coordonnées cartésiennes 3D dans le système local (système 1),
- (*X*2,*Y*2,*Z*2) les coordonnées cartésiennes 3D dans le système géocentrique *W GS*84 (système 2),
- (ϕ1,λ1,*he*1) les coordonnées géodésiques dans le système 1,
- (ϕ2,λ2,*he*2) les coordonnées géodésiques dans le système 2.

#### 2 LE MODÈLE DE BURSA - WOLF

Ce modèle s' écrit sous la forme vectorielle :

<span id="page-2-1"></span><span id="page-2-0"></span>
$$
X_2 = T + (1+m) \cdot R(rx, ry, rz) \cdot X_1 \tag{1}
$$

où :

- $-X_2$  est le vecteur de composantes  $(X_2, Y_2, Z_2)^T$ , *T* désigne transposée,
- *T* est le vecteur translation de composantes  $(T_X, T_Y, T_Z)^T$  entre les systèmes 1 et 2,
- 1+*m* est le facteur d'échelle entre les 2 systèmes,
- $-R(rx, ry, rz)$  est la matrice de rotation  $3 \times 3$  pour passer du système 1 au système 2,
- $-X_1$  est le vecteur de composantes  $(X_1, Y_1, Z_1)^T$ .

En développant [\(1\)](#page-2-0), on obtient :

$$
\begin{bmatrix}\nX_2 \\
Y_2 \\
Z_2\n\end{bmatrix} =\n\begin{pmatrix}\nT_X \\
T_Y \\
T_Z\n\end{pmatrix} + (1+m)\n\begin{pmatrix}\n1 & rz & -ry \\
-rz & 1 & rx \\
ry & -rx & 1\n\end{pmatrix} \cdot\n\begin{pmatrix}\nX_1 \\
Y_1 \\
Z_1\n\end{pmatrix}
$$
\n(2)

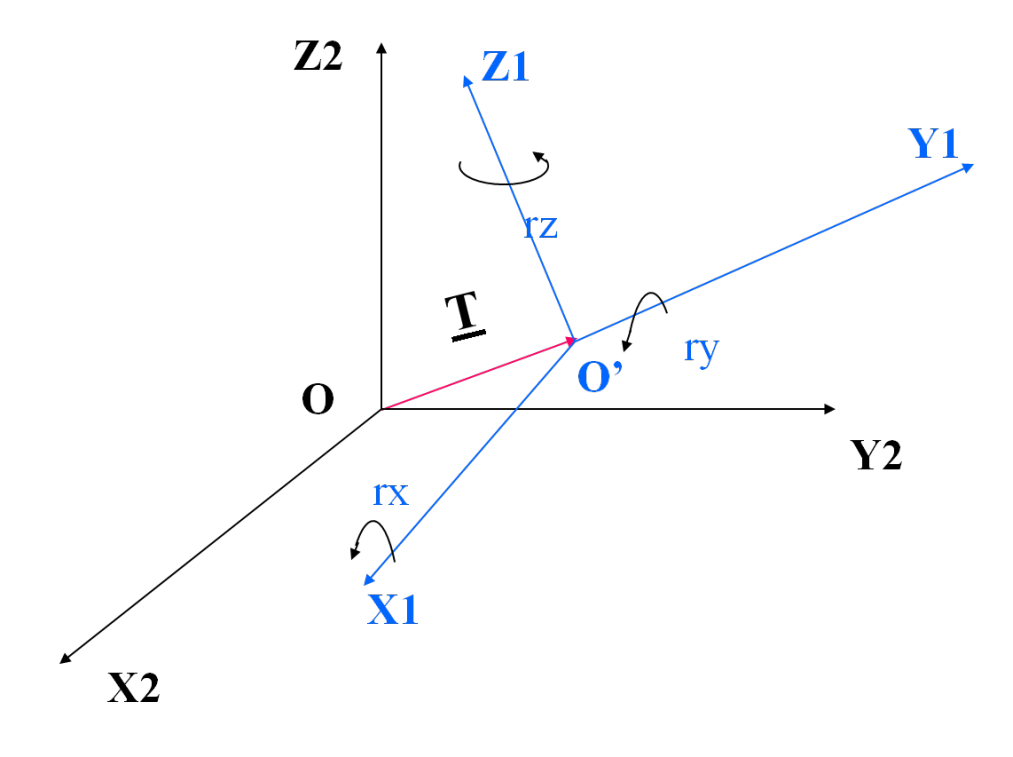

FIGURE 1 – Le Modèle de Burša-Wolf

avec (*rx*,*ry*,*rz*) les rotations comptées positivement dans le sens contraire des aiguilles d'une montre.

La formule [\(2\)](#page-2-1) s'écrit :

$$
\begin{pmatrix} X_2 \\ Y_2 \\ Z_2 \end{pmatrix} = \begin{pmatrix} T_X \\ T_Y \\ T_Z \end{pmatrix} + (1+m) \begin{pmatrix} 0 & rz & -ry \\ -rz & 0 & rx \\ ry & -rx & 0 \end{pmatrix} \begin{pmatrix} X_1 \\ Y_1 \\ Z_1 \end{pmatrix}
$$
 (3)

## 3 CALCUL DES PARAMÈTRES DU MODÈLE DE BUR*s*˘A-WOLF PAR LES MOINDRES CARRÉS

En considérant comme inconnues les paramètres *T<sup>X</sup>* ,*T<sup>Y</sup>* ,*TZ*,*m*,*rx*,*ry*,*rz*, l'équation [\(2\)](#page-2-1) s'écrit en gardant les termes du 1er ordre comme suit :

$$
\begin{pmatrix} X_2 - X_1 \\ Y_2 - Y_1 \\ Z_2 - Z_1 \end{pmatrix} = \begin{pmatrix} 1 & 0 & 0 & X_1 & 0 & -Z_1 & Y_1 \\ 0 & 1 & 0 & Y_1 & Z_1 & 0 & -X_1 \\ 0 & 0 & 1 & Z_1 & -Y_1 & X_1 & 0 \end{pmatrix} \begin{pmatrix} T_X \\ T_Y \\ T_Z \\ m \\ rx \\ ry \\ rz \end{pmatrix}
$$
 (4)

En utilisant l'équation [\(4\)](#page-3-0) pour les n points communs dans les systèmes 1 et 2 et en posant :

<span id="page-3-0"></span>
$$
L = (X_{2i} - X_{1i})_{i=1,n}
$$
  

$$
U = (T_X, T_Y, T_Z, m, rx, ry, rz)^T
$$

*A* la matrice  $3n \times 7$  :

$$
A = {}_{3n}A_7 = \begin{pmatrix} 1 & 0 & 0 & X_i & 0 & -Z_i & Y_i \\ 0 & 1 & 0 & Y_i & Z_i & 0 & -X_i \\ 0 & 0 & 1 & Z_i & -Y_i & X_i & 0 \end{pmatrix}_{i=1,n}
$$
(5)

et *V* le vecteur des résidus de la méthode des moindres carrés, la détermination des paramètres inconnus se fait par la résolution par les moindres carrés de l'équation :

$$
AU = L + V \tag{6}
$$

Soit :

$$
\overline{U} = (A^T.A)^{-1}.A^T.L
$$
\n(7)

La matrice *A<sup>T</sup>*. A est une matrice carrée 7 × 7 symétrique non singulière c'est-à-dire son déterminant non nul donc inversible.

Le vecteur résidu est donné par :

$$
V = A.\overline{U} - L = A.(AT.A)-1.AT.L - L
$$

Le facteur de la variance unitaire est exprimé par la formule :

$$
\sigma^2 = \frac{V^T V}{3n - 7}
$$
 (8)

et la matrice variance-covariance du vecteur *U* est donnée par :

$$
\sigma_{\overline{U}} = \sigma_0^2 (A^T A)^{-1}
$$
 (9)

### 4 MÉTHODE PRATIQUE DU CALCUL DES PARAMÈTRES DE LA TRANS-FORMATION DE BURSA-WOLF

En pratique, on dispose de *n* points connus dans le système 1 et dans le système 2. On a donc pour un point l'équation :

$$
\begin{pmatrix} X_2 - X_1 \\ Y_2 - Y_1 \\ Z_2 - Z_1 \end{pmatrix} = \begin{pmatrix} 1 & 0 & 0 & X_1 & 0 & -Z_1 & Y_1 \\ 0 & 1 & 0 & Y_1 & Z_1 & 0 & -X_1 \\ 0 & 0 & 1 & Z_1 & -Y_1 & X_1 & 0 \end{pmatrix} \begin{pmatrix} T_X \\ T_Y \\ T_Z \\ m \\ rx \\ ry \\ rz \end{pmatrix}
$$
 (10)

Pour le vecteur *T*, on peut écrire que  $T = T_m + dT$  avec :

$$
T_m = \begin{cases} T x_m = \frac{\sum_{i=1}^{i=n} (X_{2i} - X_{1i})}{n} \\ T y_m = \frac{\sum_{i=1}^{i=n} (Y_{2i} - Y_{1i})}{n} \\ T z_m = \frac{\sum_{i=1}^{i=n} (Z_{2i} - Z_{1i})}{n} \end{cases}, \quad dT = \begin{pmatrix} dTx \\ dTy \\ dTz \end{pmatrix}
$$
 (11)

Le vecteur  $T_m = (Tx_m, Ty_m, Tz_m)^t$  est le vecteur translation moyenne et  $dT = (dTx, dTy, dTz)^t$  est le vecteur inconnu des corrections. Par suite, on obtient l'équation :

$$
\begin{pmatrix} X_2 - X_1 - Tx_m \\ Y_2 - Y_1 - Ty_m \\ Z_2 - Z_1 - Tz_m \end{pmatrix} = \begin{pmatrix} 1 & 0 & 0 & X_1 & 0 & -Z_1 & Y_1 \\ 0 & 1 & 0 & Y_1 & Z_1 & 0 & -X_1 \\ 0 & 0 & 1 & Z_1 & -Y_1 & X_1 & 0 \end{pmatrix} \begin{pmatrix} dTx \\ dTy \\ dTz \\ m \\ rx \\ rx \\ ry \end{pmatrix}
$$
 (12)

Pour faciliter les notations, l'indice en bas désigne le numéro du point, le système 1 sans indice et on indique par ′ , le système 2. Par exemple, pour le premier point, on a la relation :

$$
\begin{pmatrix}\n1 & 0 & 0 & X_1 & 0 & -Z_1 & Y_1 \\
0 & 1 & 0 & Y_1 & Z_1 & 0 & -X_1 \\
0 & 0 & 1 & Z_1 & -Y_1 & X_1 & 0\n\end{pmatrix}\n\begin{pmatrix}\ndTx \\
dTy \\
dTz \\
m \\
m \\
rx \\
ry\n\end{pmatrix} =\n\begin{pmatrix}\nX'_1 - X_1 - Tx_m \\
Y'_1 - Y_1 - Ty_m \\
Z'_1 - Z_1 - Tz_m\n\end{pmatrix} +\n\begin{pmatrix}\nv_1 \\
v_2 \\
v_3\n\end{pmatrix}
$$
\n(13)

avec (*v*1, *v*2, *v*3) les résidus pour le point 1.

Ecrivons l'équation précédente pour les *n* points, on obtient l'équation des moindres carrés :

$$
A.U = L + V \tag{14}
$$

La matrice des coefficients  $A = \frac{3n}{4}A_7$ , le vecteur des inconnues  $U = \frac{7U_1}{1}$ , le vecteur des observables  $L = 3nL_1$  et le vecteur résidu  $V = 3nV_1$ , on obtient successivement :

$$
A = \begin{pmatrix} 1 & 0 & 0 & X_1 & 0 & -Z_1 & Y_1 \\ 0 & 1 & 0 & Y_1 & Z_1 & 0 & -X_1 \\ 0 & 0 & 1 & Z_1 & -Y_1 & X_1 & 0 \\ 1 & 0 & 0 & X_2 & 0 & -Z_2 & Y_2 \\ 0 & 1 & 0 & Y_2 & Z_2 & 0 & -X_2 \\ 0 & 0 & 1 & Z_2 & -Y_2 & X_2 & 0 \\ \vdots & \vdots & \vdots & \vdots & \vdots & \vdots & \vdots \\ 1 & 0 & 0 & X_i & 0 & -Z_i & Y_i \\ 0 & 1 & 0 & Y_i & Z_i & 0 & -X_i \\ 0 & 0 & 1 & Z_i & -Y_i & X_i & 0 \\ \vdots & \vdots & \vdots & \vdots & \vdots & \vdots & \vdots \\ 1 & 0 & 0 & X_{n-1} & 0 & -Z_{n-1} & Y_{n-1} \\ 0 & 1 & 0 & Y_{n-1} & Z_{n-1} & 0 & -X_{n-1} \\ 0 & 0 & 1 & Z_{n-1} & -Y_{n-1} & X_{n-1} & 0 \\ 1 & 0 & 0 & X_n & 0 & -Z_n & Y_n \\ 0 & 1 & 0 & Y_n & Z_n & 0 & -X_n \\ 0 & 0 & 1 & Z_n & -Y_n & X_n & 0 \end{pmatrix}
$$
(15)

$$
L = \begin{pmatrix} X_1' - X_1 - T x_m \\ Y_1' - Y_1 - T y_m \\ Z_1' - Z_1 - T z_m \\ Y_2' - X_2 - T x_m \\ Y_2' - Y_2 - T y_m \\ \vdots \\ Y_i' - X_i - T x_m \\ Z_i' - Z_i - T z_m \\ \vdots \\ Z_i' - Z_i - T z_m \\ \vdots \\ Z_{n-1}' - Y_{n-1} - T x_m \\ \vdots \\ Z_{n-1}' - Z_{n-1} - T x_m \\ \vdots \\ Z_{n-1}' - Z_{n-1} - T z_m \\ \vdots \\ Z_n' - X_n - T x_m \\ \vdots \\ Z_n' - Z_n - T z_m \end{pmatrix}, \quad V = \begin{pmatrix} v_1 \\ v_2 \\ v_3 \\ v_4 \\ v_5 \\ \vdots \\ v_{3i-2} \\ v_{3(i-1)} \\ v_{3(i-1)} \\ v_{3(i-1)} \\ v_{3(i-1)} \\ v_{3(i-1)} \\ v_{3(i-1)} \\ v_{3(i-1)} \\ v_{3(i-1)} \\ v_{3(i-1)} \\ v_{3(i-1)} \\ v_{3(i-1)} \\ v_{3(i-1)} \\ v_{3(i-1)} \\ v_{3(i-1)} \\ v_{3(i-1)} \\ v_{3(i-1)} \end{pmatrix}
$$
(16)

La solution par les moindres carrés est obtenue en minimisant la somme des carrés des résidus soit  $\sum_i v_i^2 = V^t \cdot V = ||V||^2$ . Or la norme au carré du vecteur résidu est la fonction scalaire en fonction du vecteur *U* des inconnues soit :

$$
F(U) = Vt.V = (A.U - L)t. (A.U - L) = (UtAt - Lt). (A.U - L) = Ut. (At.A).U - 2Lt.A.U + Lt.L
$$
\n(17)

On pose  $N = A^t A =_7 N_7$ , cette matrice est carrée appelée matrice normale. Elle est inversible car la matrice N est définie positive c'est-'a-dire soit *W* est un vecteur  $7 \times 1$ , alors  $W^T N M W = W^t A^t A W$  $(A.W)^t \cdot (A.W) = ||W||_A^2 \ge 0$  en définissant une norme par  $||W||_A$  la norme habituelle du vecteur *A*.*W*, mais une norme vérifie si  $||H||_A = 0 \Longrightarrow H = 0$ . Il s'ensuit que si *R* vérifie *N*.*R* = *G*, alors cette équation a une seule solution égale à  $R = N^{-1}.G$ .

On démontre que  $min F(U) \implies dF(U) = 0$ . On rappelle que si  $y = X.X = X^t.X = ||X||^2$ , alors  $dy = 2X^t$ . $dX = 2dX^t$ .*X*, par suite :

$$
dF = d(||A.U||^2 - 2L^t.A.U + ||L||^2)
$$

Le vecteur *L* et la matrice *A* sont indépendants du vecteur *U*, par suite on obtient :

$$
dF(U) = 2.(A.dU)^{t}.(A.U) - 2L^{t}.A.dU = 2dU^{t}(A^{t}A).U - 2dU^{t}A^{t}.L = 2dU^{t}.(N.U - A^{t}.L)
$$
 (18)

d'où :

$$
dF(U) = 0 \Longrightarrow N.U - A^L = 0 \Longrightarrow U = N^{-1}A^t.L = (A^t.A)^{-1}.A^t.L \tag{19}
$$

On trouve donc la solution des moindres carrés :

$$
\overline{U} = (A^t.A)^{-1}.A^t.L
$$
\n(20)

Dans notre étude,  $A^t = A^t A^t$ , et  $N = A^t A$  est une matrice  $\tau N$ . L'expression de la matrice  $A^t$  est comme suit :

$$
A' = \begin{pmatrix}\n1 & 0 & 0 & 1 & 0 & 0 & \cdots & 1 & 0 & 0 & \cdots & 1 & 0 & 0 & 1 & 0 & 0 \\
0 & 1 & 0 & 0 & 1 & 0 & \cdots & 0 & 1 & 0 & \cdots & 0 & 1 & 0 & 0 & 1 & 0 \\
0 & 0 & 1 & 0 & 0 & 1 & \cdots & 0 & 0 & 1 & \cdots & 0 & 0 & 1 & 0 & 0 & 1 \\
X_1 & Y_1 & Z_1 & X_2 & Y_2 & Z_2 & \cdots & X_i & Y_i & Z_i & \cdots & X_{n-1} & Y_{n-1} & Z_{n-1} & X_n & Y_n & Z_n \\
0 & Z_1 & -Y_1 & 0 & Z_2 & -Y_2 & \cdots & 0 & Z_i & -Y_i & \cdots & 0 & Z_{n-1} & -Y_{n-1} & 0 & Z_n & -Y_n \\
-Z_1 & 0 & X_1 & -Z_2 & 0 & X_2 & \cdots & -Z_i & 0 & X_i & \cdots & -Z_{n-1} & 0 & X_{n-1} & -Z_n & 0 & X_n \\
Y_1 & -X_1 & 0 & Y_2 & -X_2 & 0 & \cdots & Y_i & -X_i & 0 & \cdots & Y_{n-1} & -X_{n-1} & 0 & Y_n & -X_n & 0\n\end{pmatrix}
$$
\n(21)

Le calcul de  $N = A^t \cdot A$  donne:

$$
N = At.A = \begin{pmatrix} n & 0 & 0 & \sum_{i} X_{i} & 0 & -\sum_{i} Z_{i} & \sum_{i} Y_{i} \\ 0 & n & 0 & \sum_{i} Y_{i} & \sum_{i} Z_{i} & 0 & -\sum_{i} X_{i} \\ 0 & 0 & n & \sum_{i} Z_{i} & -\sum_{i} Y_{i} & \sum_{i} X_{i} & 0 \\ \sum_{i} X_{i} & \sum_{i} Y_{i} & \sum_{i} Z_{i} & \sum_{i} D_{i}^{2} & 0 & 0 & 0 \\ 0 & \sum_{i} Z_{i} & -\sum_{i} Y_{i} & 0 & \sum_{i} (Y_{i}^{2} + Z_{i}^{2}) & -\sum_{i} X_{i} Y_{i} & -\sum_{i} Z_{i} X_{i} \\ -\sum_{i} Z_{i} & 0 & \sum_{i} X_{i} & 0 & -\sum_{i} X_{i} Y_{i} & \sum_{i} (Z_{i}^{2} + X_{i}^{2}) & -\sum_{i} Y_{i} Z_{i} \\ \sum_{i} Y_{i} & -\sum_{i} X_{i} & 0 & 0 & -\sum_{i} Z_{i} X_{i} & -\sum_{i} Y_{i} Z_{i} & \sum_{i} (X_{i}^{2} + Y_{i}^{2}) \end{pmatrix}
$$
(22)

avec  $D_i^2 = X_i^2 + Y_i^2 + Z_i^2$ ,  $\sum_i$ = *i*=*n*  $\sum_{i=1}$ . Notons :  $\Delta X_i = X'_i - X_i - T x_m$  $\left| \right|$ 

$$
\begin{cases}\n\Delta X_i - X_i & X_n \leq x_m \\
\Delta Y_i = Y_i' - Y_i - T y_m \\
\Delta Z_i = Z_i' - Z_i - T z_m\n\end{cases}
$$

On vérifie que  $\sum_i \Delta X_i = \sum_i \Delta Y_i = \sum_i$ ∆*Z<sup>i</sup>* = 0, avec cette notation le vecteur *L* s'écrit :

$$
L = \left(\begin{array}{c} \Delta X_i \\ \Delta Y_i \\ \Delta Z_i \end{array}\right)_{i=1,n}
$$

Le vecteur  $A^t$ . L est un vecteur  $7 \times 1$ , il est donné par :

$$
A^{t}.L = \begin{pmatrix} \sum_{i} \Delta X_{i} & 0 \\ \sum_{i} \Delta Y_{i} & 0 \\ \sum_{i} (X_{i}\Delta X_{i} + Y_{i}\Delta Y_{i} + Z_{i}\Delta Z_{i}) \\ \sum_{i} (Z_{i}\Delta Y_{i} - Y_{i}\Delta Z_{i}) \\ \sum_{i} (X_{i}\Delta Z_{i} - Z_{i}\Delta X_{i}) \\ \sum_{i} (Y_{i}\Delta X_{i} - X_{i}\Delta Y_{i}) \end{pmatrix} = \begin{pmatrix} 0 \\ 0 \\ \sum_{i} (X_{i}\Delta X_{i} + Y_{i}\Delta Y_{i} + Z_{i}\Delta Z_{i}) \\ \sum_{i} (Z_{i}\Delta Y_{i} - Y_{i}\Delta Z_{i}) \\ \sum_{i} (X_{i}\Delta Z_{i} - Z_{i}\Delta X_{i}) \\ \sum_{i} (Y_{i}\Delta X_{i} - X_{i}\Delta Y_{i}) \end{pmatrix}
$$
(23)

On obtient la solution par les moindres carrés :

$$
\begin{pmatrix}\nn & 0 & 0 & \sum_{i} X_{i} & 0 & -\sum_{i} Z_{i} & \sum_{i} Y_{i} \\
0 & n & 0 & \sum_{i} Y_{i} & \sum_{i} Z_{i} & 0 & -\sum_{i} X_{i} \\
0 & 0 & n & \sum_{i} Z_{i} & -\sum_{i} Y_{i} & \sum_{i} X_{i} & 0 \\
\sum_{i} X_{i} & \sum_{i} Y_{i} & \sum_{i} Z_{i} & \sum_{i} D_{i}^{2} & 0 & 0 & 0 \\
0 & \sum_{i} Z_{i} & -\sum_{i} Y_{i} & 0 & \sum_{i} (Y_{i}^{2} + Z_{i}^{2}) & -\sum_{i} X_{i} Y_{i} & -\sum_{i} Z_{i} X_{i} \\
-\sum_{i} Z_{i} & 0 & \sum_{i} X_{i} & 0 & -\sum_{i} X_{i} Y_{i} & \sum_{i} (Z_{i}^{2} + X_{i}^{2}) & -\sum_{i} Y_{i} Z_{i} \\
\sum_{i} Y_{i} & -\sum_{i} X_{i} & 0 & 0 & -\sum_{i} Z_{i} X_{i} & -\sum_{i} Y_{i} Z_{i} & \sum_{i} (X_{i}^{2} + Y_{i}^{2})\n\end{pmatrix}
$$
\n
$$
\begin{pmatrix}\n0 \\
0 \\
\sum_{i} (X_{i} \Delta X_{i} + Y_{i} \Delta Y_{i} + Z_{i} \Delta Z_{i}) \\
0 \\
\sum_{i} (X_{i} \Delta X_{i} - Y_{i} \Delta Z_{i}) \\
\sum_{i} (Y_{i} \Delta X_{i} - Z_{i} \Delta X_{i}) \\
\sum_{i} (Y_{i} \Delta X_{i} - X_{i} \Delta Y_{i})\n\end{pmatrix} = \begin{pmatrix}\ndT x \\
dT z \\
m \\
m \\
r z\n\end{pmatrix} = \overline{U}
$$
\n(24)

#### 4.1 Méthode numérique de résolution

La résolution numérique peut se faire avec l'application Excel. Il suffit de créer les tableaux :  $\mathcal{L}(X,Y,Z)_i$ ,  $(X',Y',Z')_i$ ,  $\Longrightarrow$  le vecteur translation approché  $T_m$ . - le vecteur *L*, la matrice *A*, la matrice  $N = A^t.A$ , le vecteur  $A^t.L$ .

Par la suite, calculer l'inverse de la matrice *N*, trouver  $\overline{U}$ , calculer le vecteur des résidus  $V =$ *A*.*U* −*L* et vérifier que *A <sup>t</sup>V* = 0, sinon réitérer le processus.

#### 5 RÉFÉRENCES

1. ABDELMAJID BEN HADJ SALEM. 2017. *Eléments de Géodésie et de la Théorie des Moindres Carrés pour les Elèves-Ingénieurs Géomaticiens*, publié par Nour-Publishing. 2017. 365 pages. ISBN -13 : 978-3-330-96843-1.

(lien : https ://www.morebooks.de/store/gb/book/eléments-de-géodésie-et-de-la-théorie-des-moindrescarrés/isbn/978-3-330-96843-1).